# **Интегрированный урок по географии, математике, информатике**

 $\mathcal{S}^0$ 

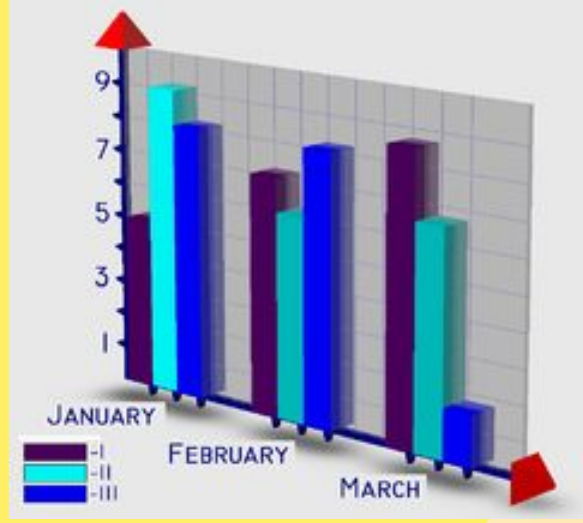

 $\mathcal{L}^{\prime\prime}$ 

### **"Атмосфера и столбчатые диаграммы" Подготовила: Учитель математики и информатики** Балан В.М.

## **Что такое диаграмма?**

- **• Диаграмма в переводе с греческого обозначает «изображение», «рисунок», «чертёж».**
- **• Какие виды диаграмм вы знаете?**
- **• Для чего используется круговая диаграмма?**
- **• Круговая диаграмма отображает отношения целого и его частей.**
- **• Диаграмма один из способов наглядного представления разных числовых данных или (графическое изображение информации).**

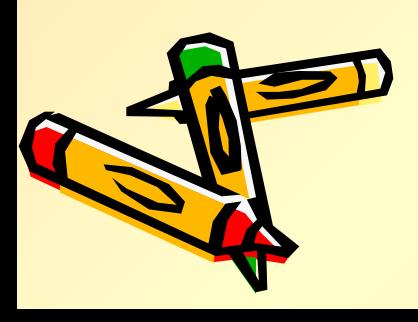

# **Атмосфера**

- **• Что такое атмосфера?**
- **• Из каких газов СОСТОИТ атмосфера?**

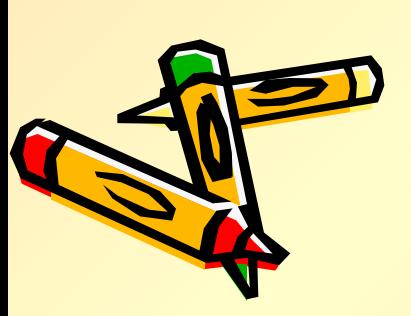

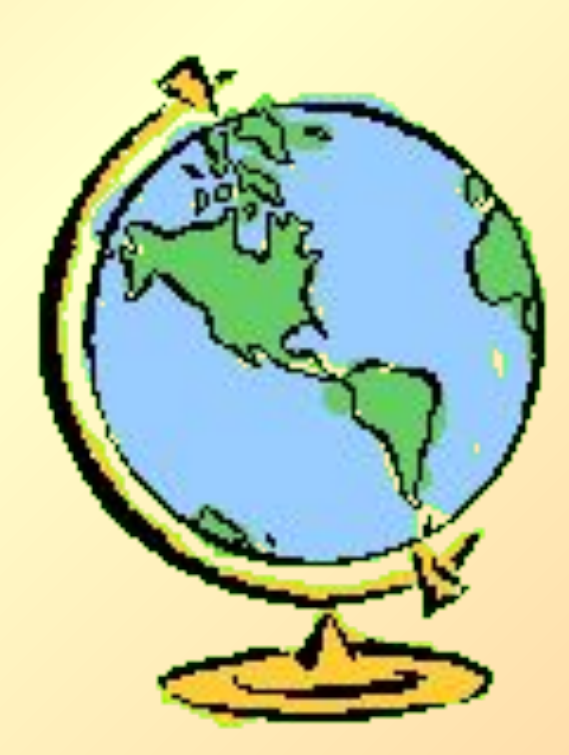

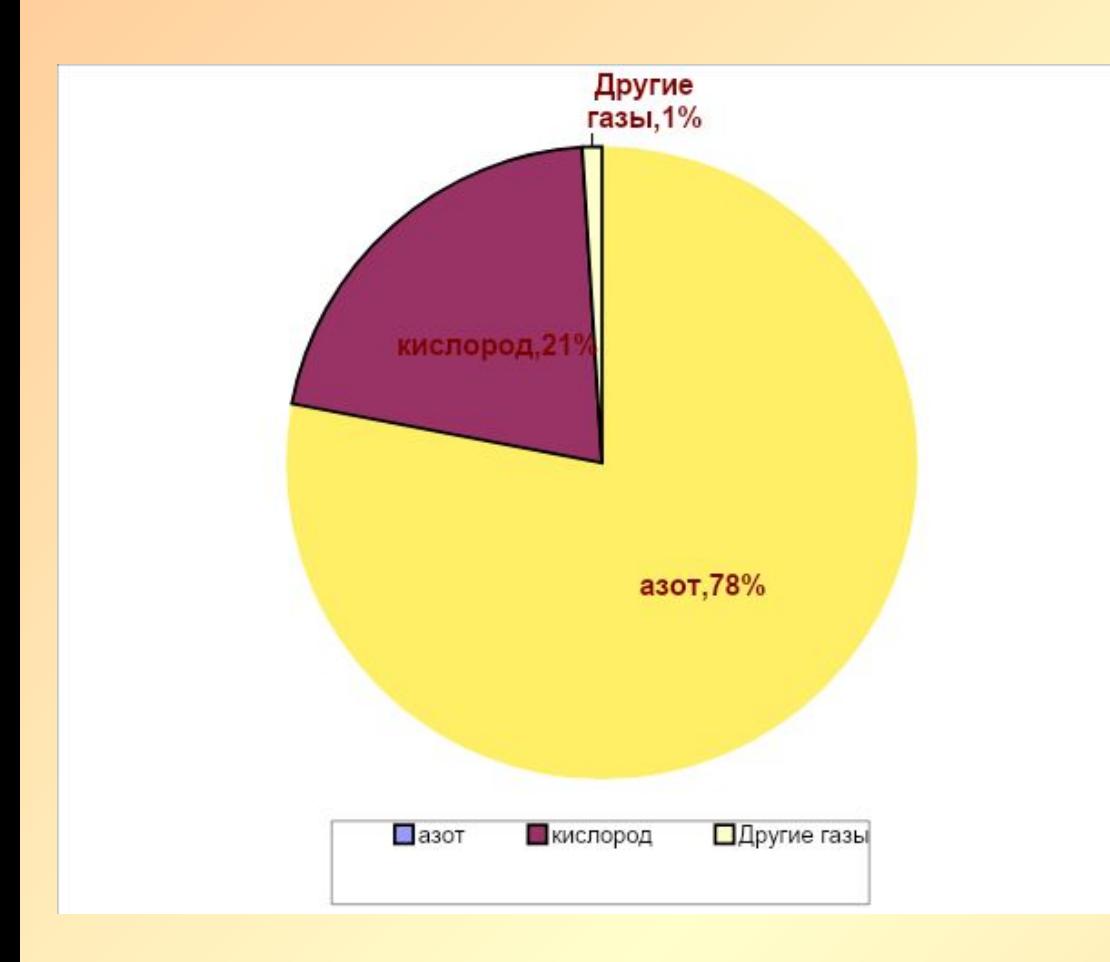

**• Что нам**  показывает эта **диаграмма?**

• **Какими показателями характеризуется состояние тропосферы?**

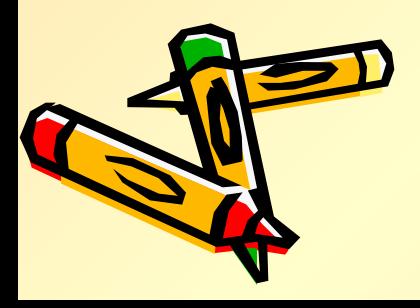

### Для изображения температуры мы строили графики

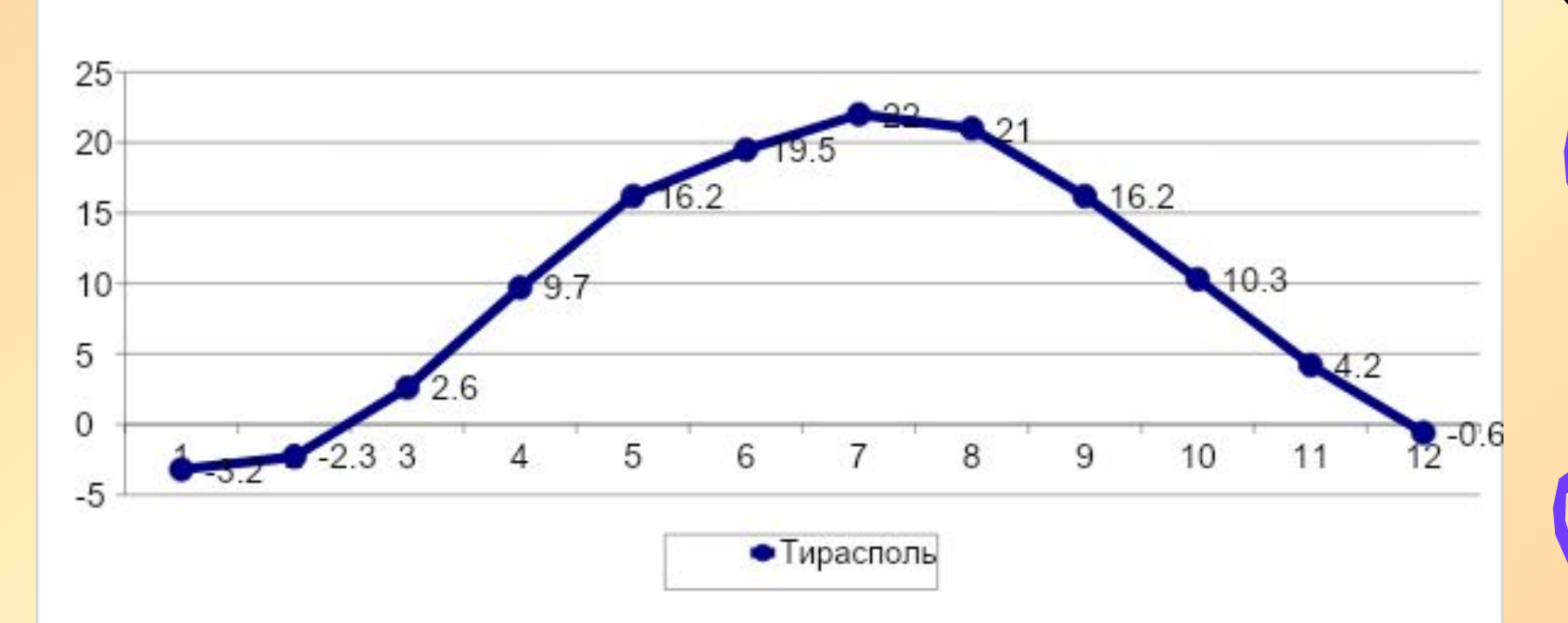

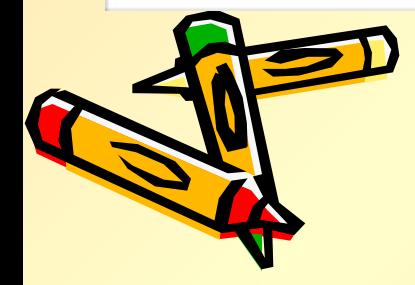

# **График**

*- эȑȍ ȇȆȍȀȏǿȅȄȌȇȄ Ȑ Ȏȍȋȍщью* вертикальной и горизонтальной линии,  *ȉȍȑȍȏȍȄ ȎȍȉǿȆыȁǿȄȑ ȆǿȁȇȐȇȋȍȐȑь ȍȃȌȍȈ*  величины отдругой *(ȑȄȋȎȄȏǿȑȒȏы ȍȑ ȁȏȄȋȄȌȇ)* 

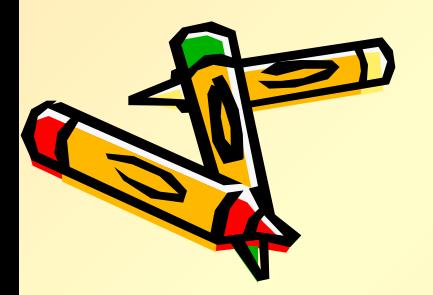

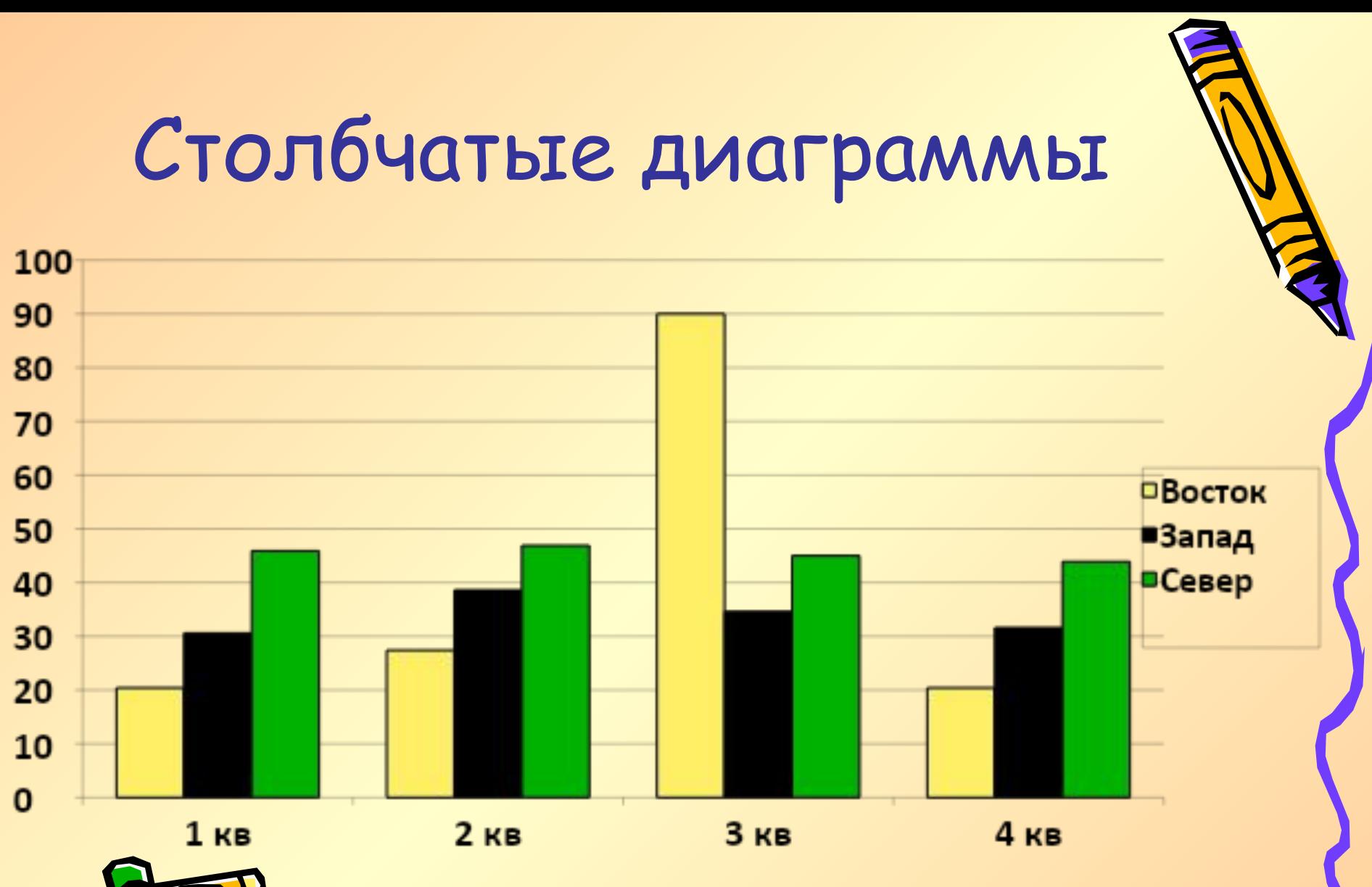

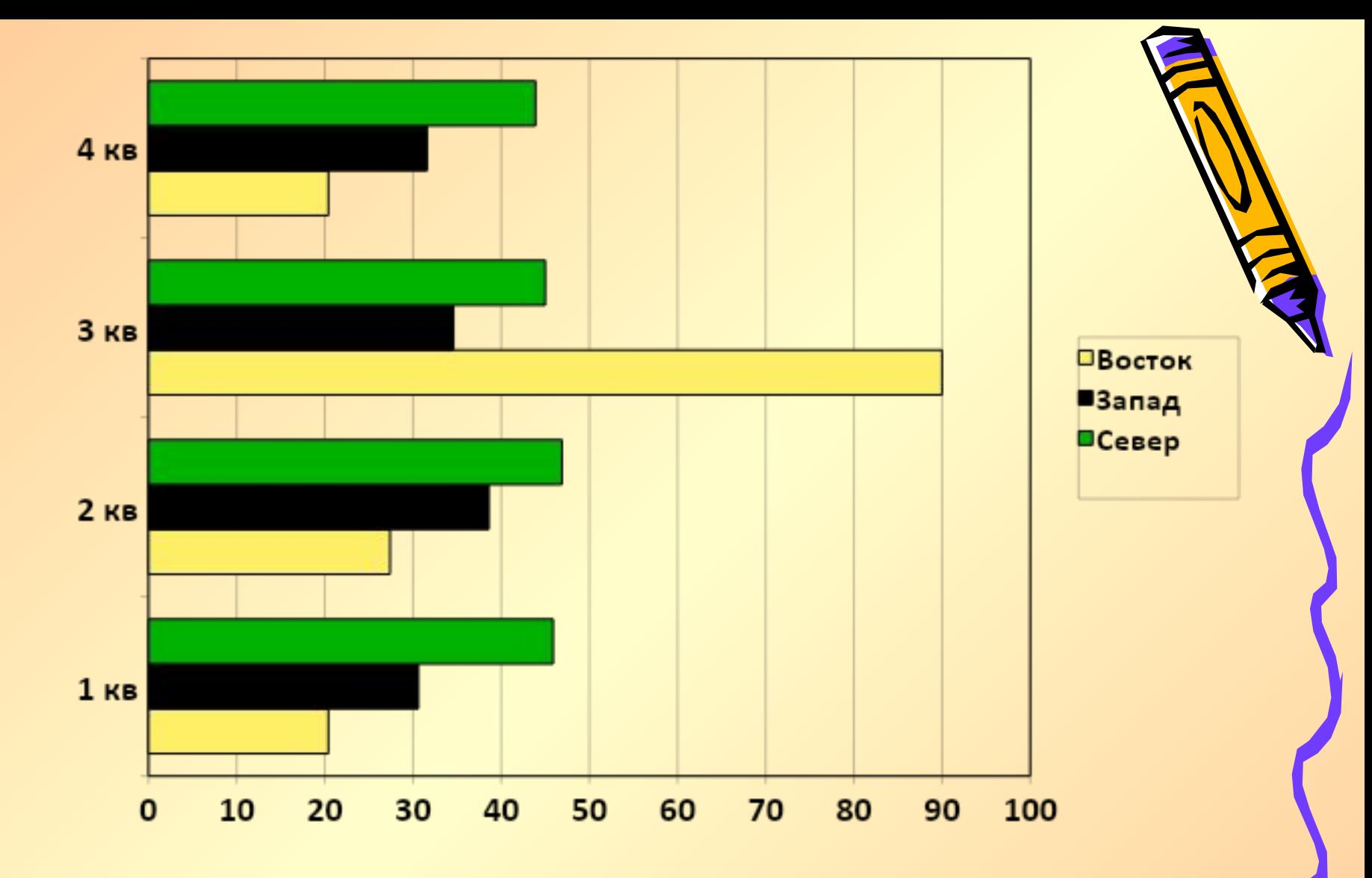

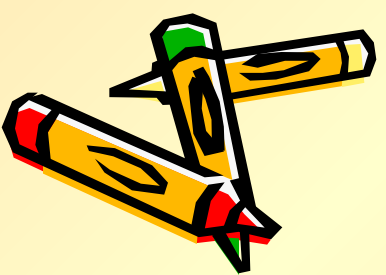

### **Столбчатая диаграмма**

**– это графическое изображение в виде линейных отрезков или геометрических фигур, наглядно показывающее соотношение какихлибо величин, предназначенное для сравнения нескольких величин или нескольких значений одной величины, слежения за изменением значений и т. п..**

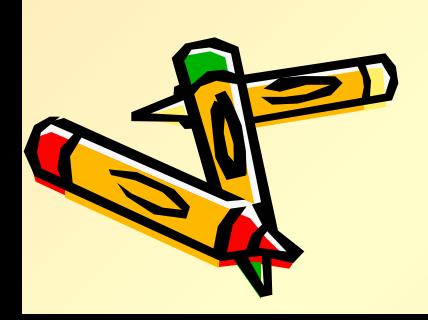

## **Построение диаграмм в табличном процессоре**

**Excel.**

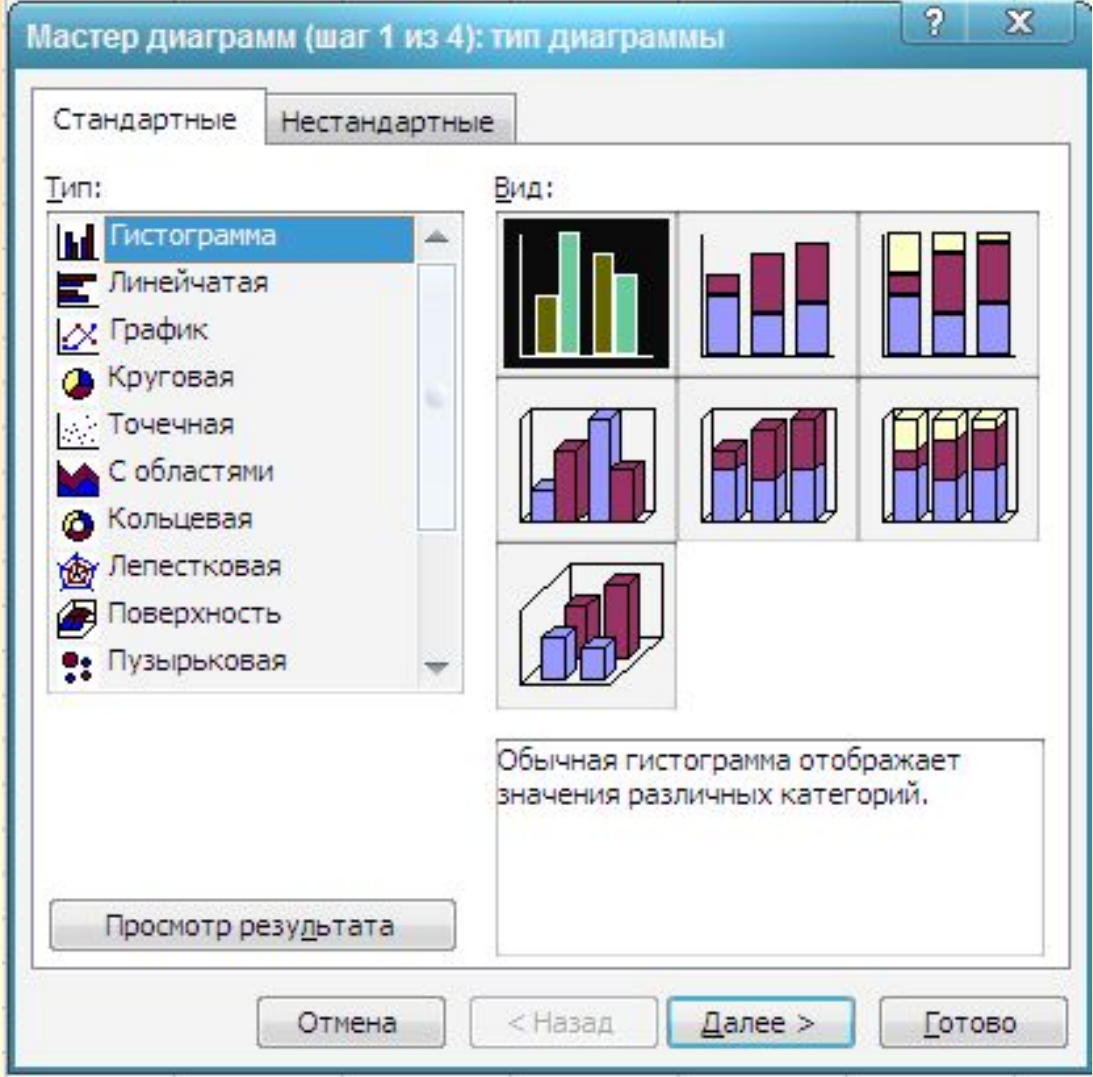

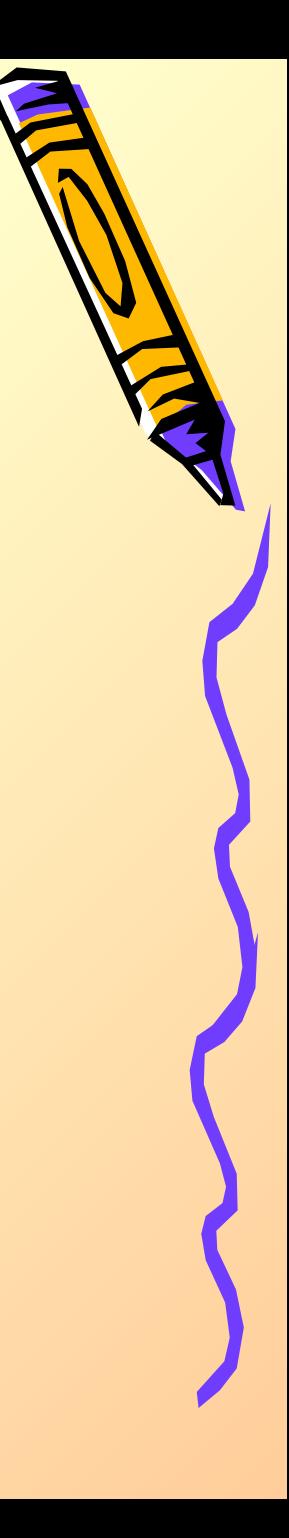

## Приложение

#### **Алгоритм построения диаграмм:**

- **• Заполнить таблицу данных.**
- **• Выделить ее.**
- **• Подвести указатель мышки к кнопке «Мастер диаграмм» и щелкнуть левой клавишей.**
- **• Выбрать тип диаграммы.**
- **• Задать различные параметры.**
- **• Оформить по своему вкусу.**

#### **Таблица 1. Климат Приднестровья Атмосферные осадки, мм в Каменке (средние многолетние данные)**

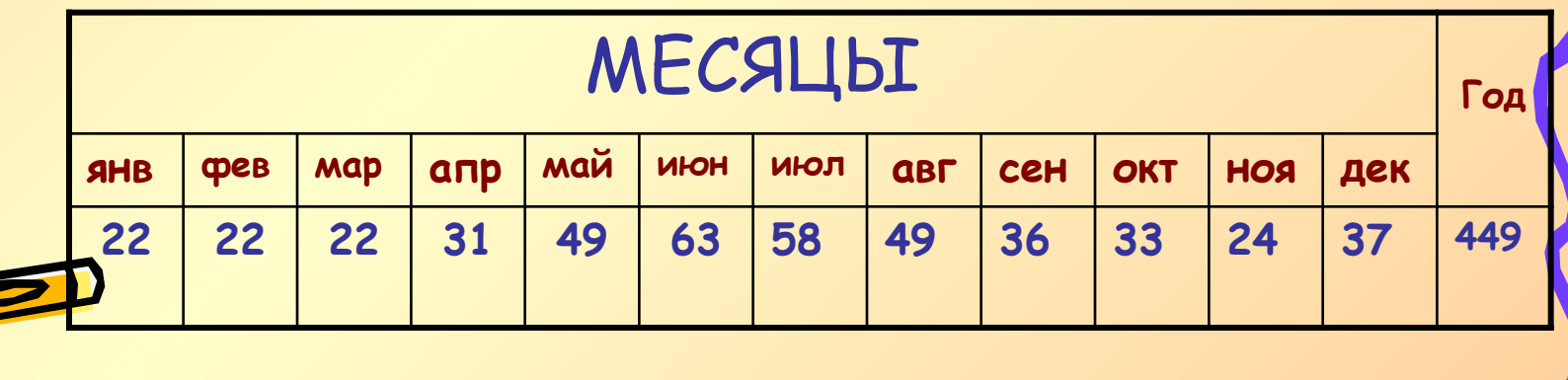

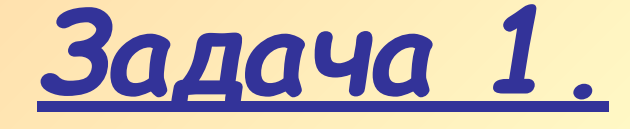

**• Составить столбчатую диаграмму атмосферных осадков в Каменке, Дубоссарах, Тирасполе по результатам таблицы № 1 в приложении.**

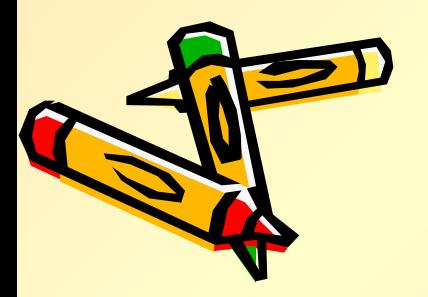

## **Физкультурная минутка**

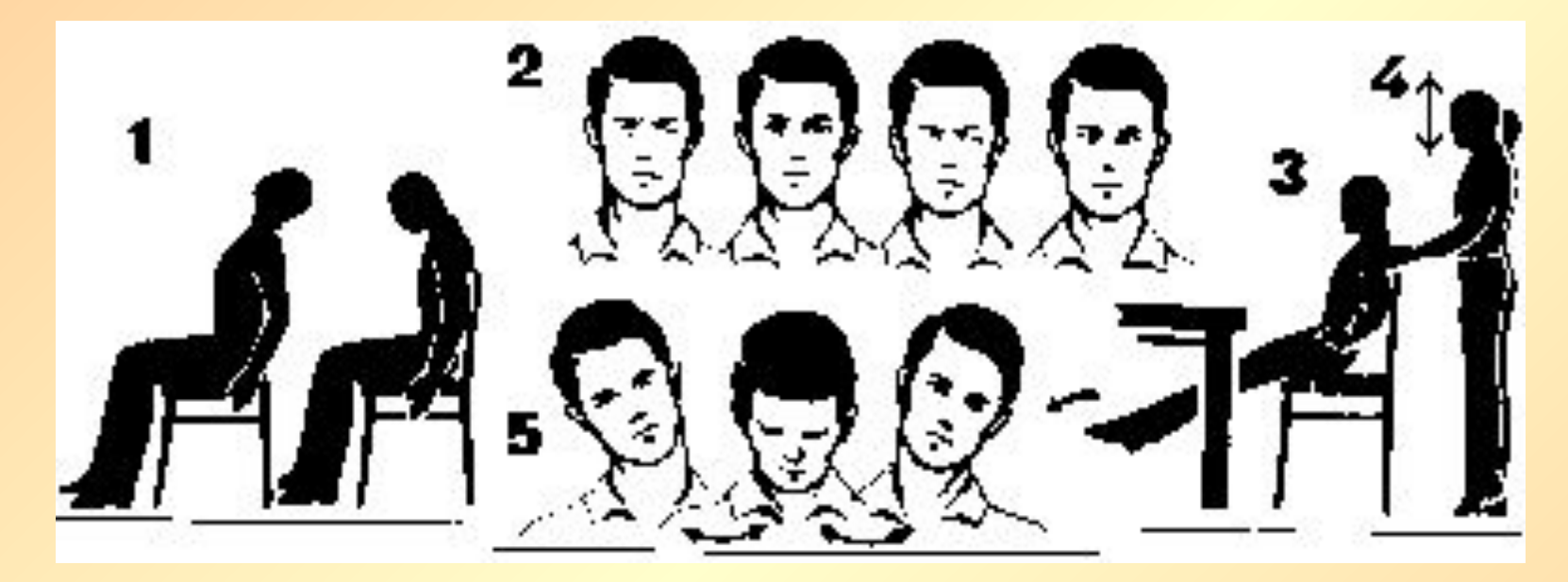

- **• Закройте глаза, очень сильно зажмурьтесь, резко откройте глаза. Проделайте это 4 раза.**
- **• Голову держим прямо, глаза подняли вверх, опустили вниз, посмотрели влево, посмотрели вправо (4 раза).**

**• Голову откиньте назад, опустите вперед так, чтобы подбородок уперся в грудь (2 раза).**

**В книге шведской писательницы С. Лагерлеф «Чудесное путешествие Нильса с дикими гусями» рассказывается об удивительных приключениях мальчика Нильса. Однажды на его пути встретился тролль.**

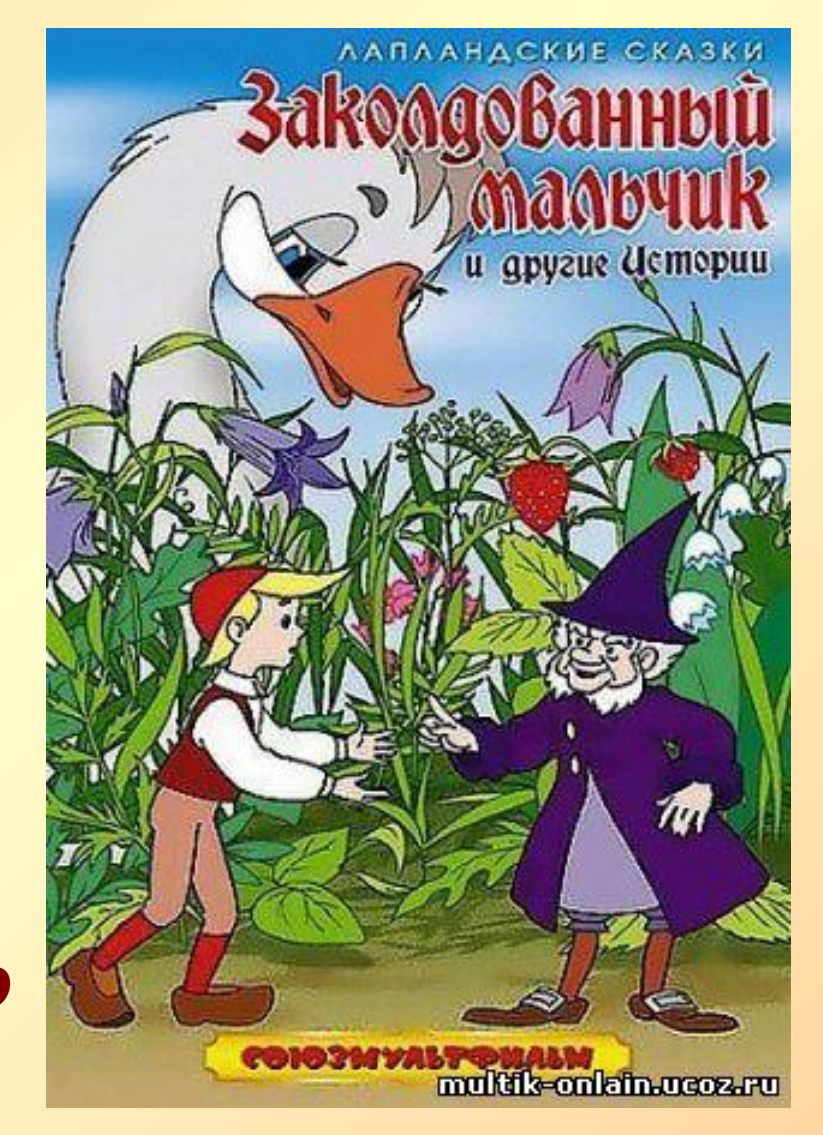

**Тролль решил: «Построю дом поближе к солнцу, пусть оно меня греет». И Тролль принялся за работу. Он собирал повсюду камни и громоздил их друг на друга. Скоро гора из камней поднялась чуть не до самих туч. Вот теперь, пожалуй, хватит! – сказал тролль. – Я построю себе дом на вершине этой горы. Буду жить у самого солнца под боком. Уж рядом с солнцем не замерзну!**

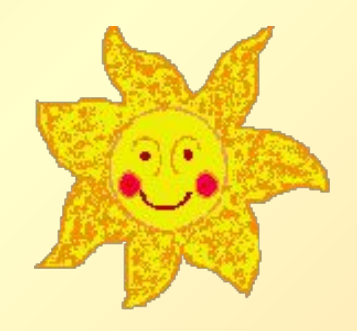

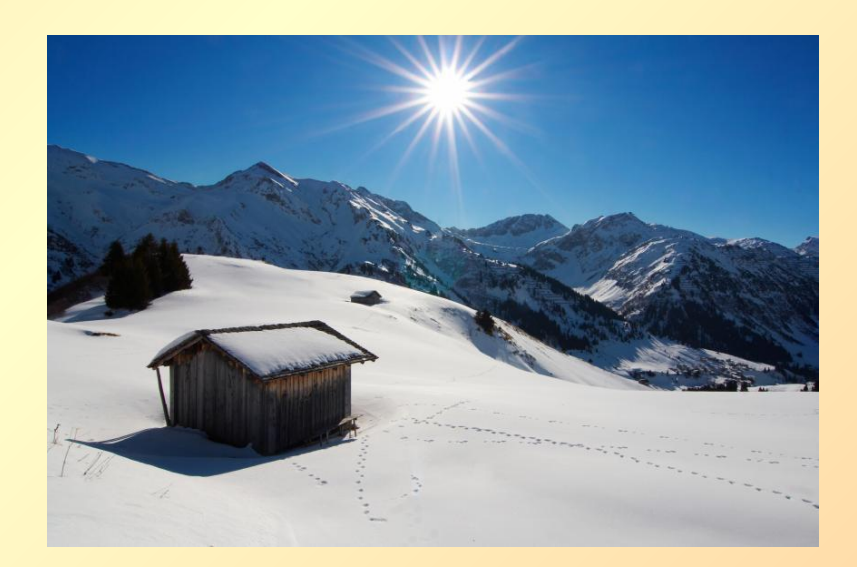

**И полез Тролль на гору. Только, что такое? Чем выше он поднимался, тем холоднее становилось. От холода зуб на зуб не попадает. Тролль этот был упрямый, - если уж ему в голову что западет – ничем не выбьешь. Решил на горе строить дом – и построил. Солнце как будто близко. А холод все равно до костей пробирает. Так этот глупый тролль и замерз. Почему же замерз упрямый Тролль?**

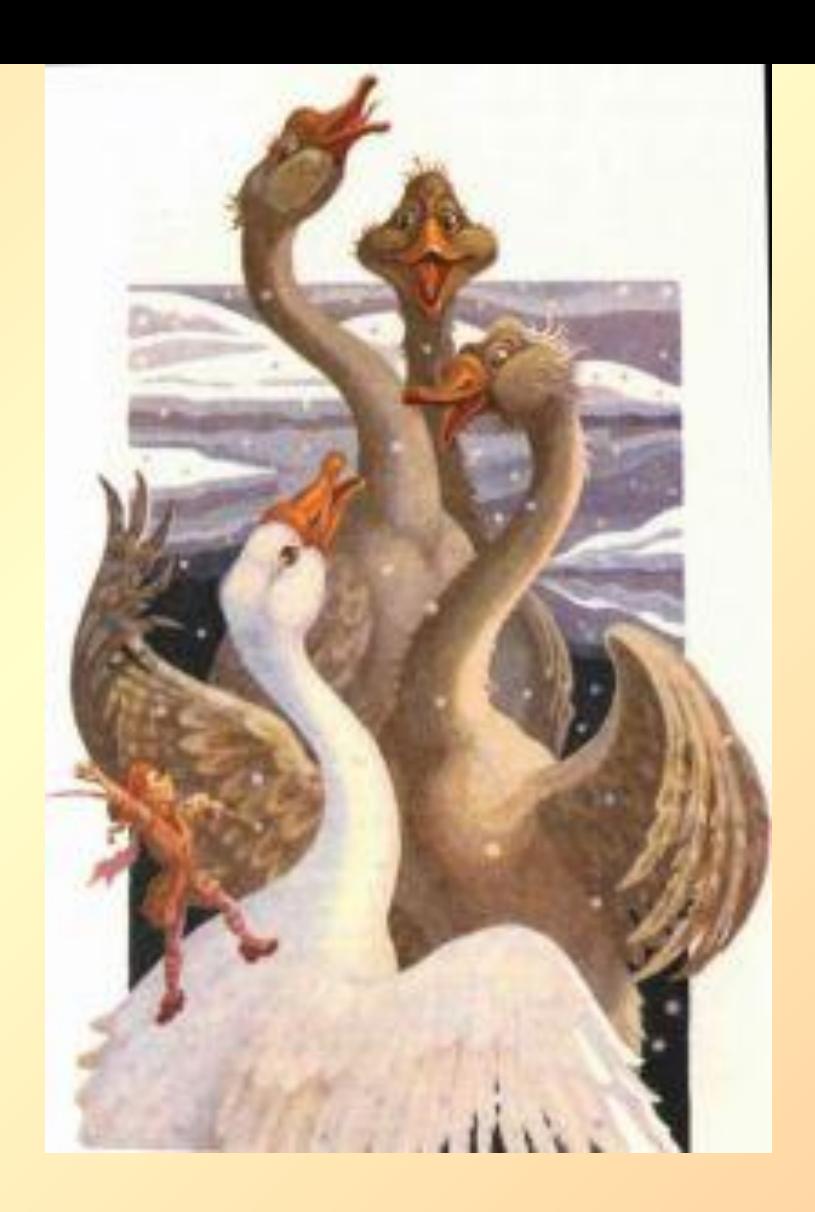

### **Почему замерз Тролль?**

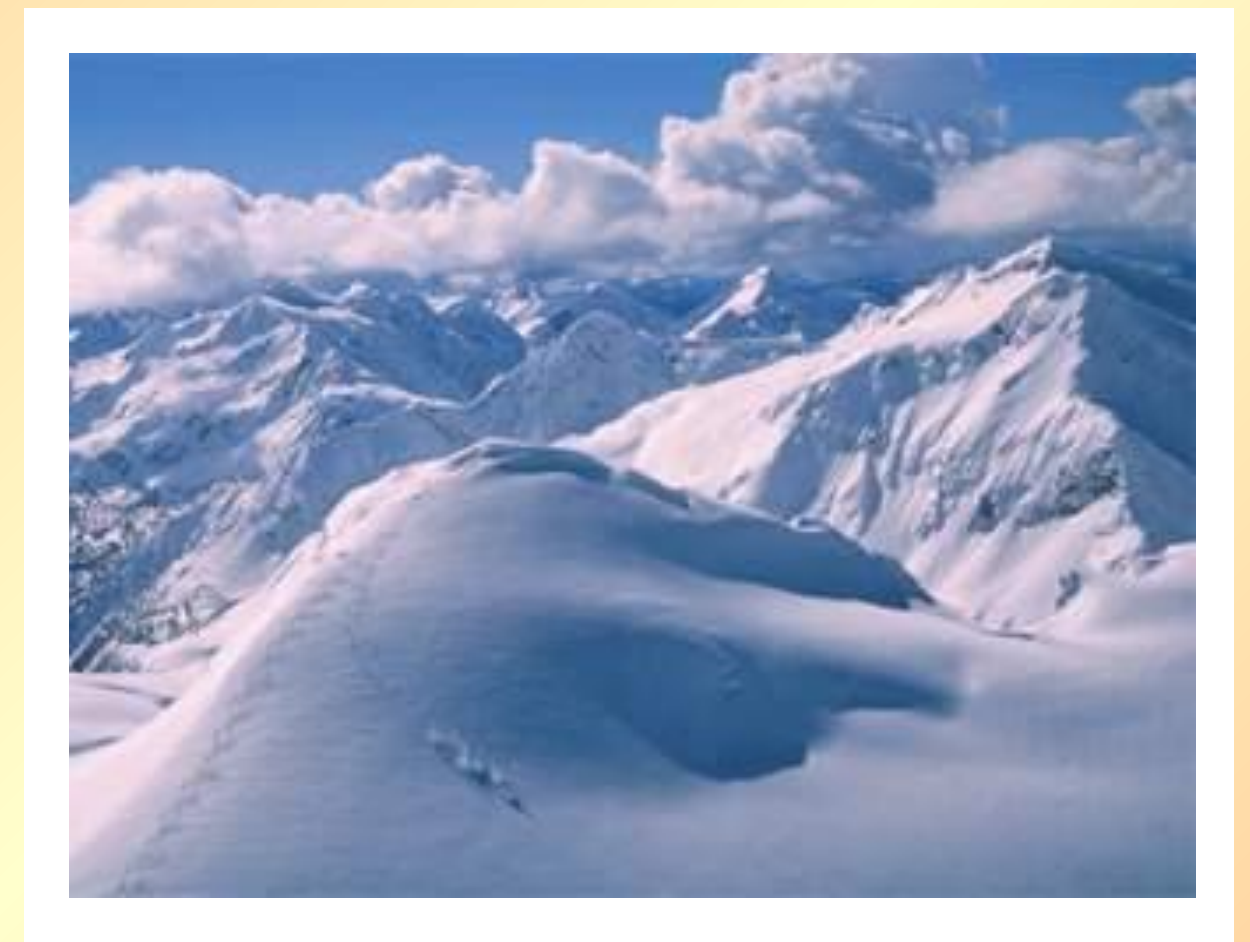

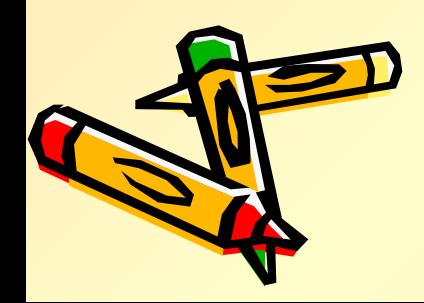

*t°* **В. 9.3, Д. У. Х. Поверхность Земли Атмосферный воздух прозрачен, поэтому солнечные лучи беспрепятственно проходят сквозь него. При этом воздух не нагревается, а солнечное тепло получает земная поверхность. Нагретая поверхность отдает тепло воздуху. Чем дальше от поверхности , тем ниже температура воздуха.**

*t°*

*t°*

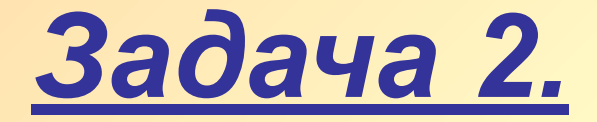

**• Определите температуру воздуха за бортом самолета, летящего на высоте 5 км, если у земной поверхности она равна 18 С**

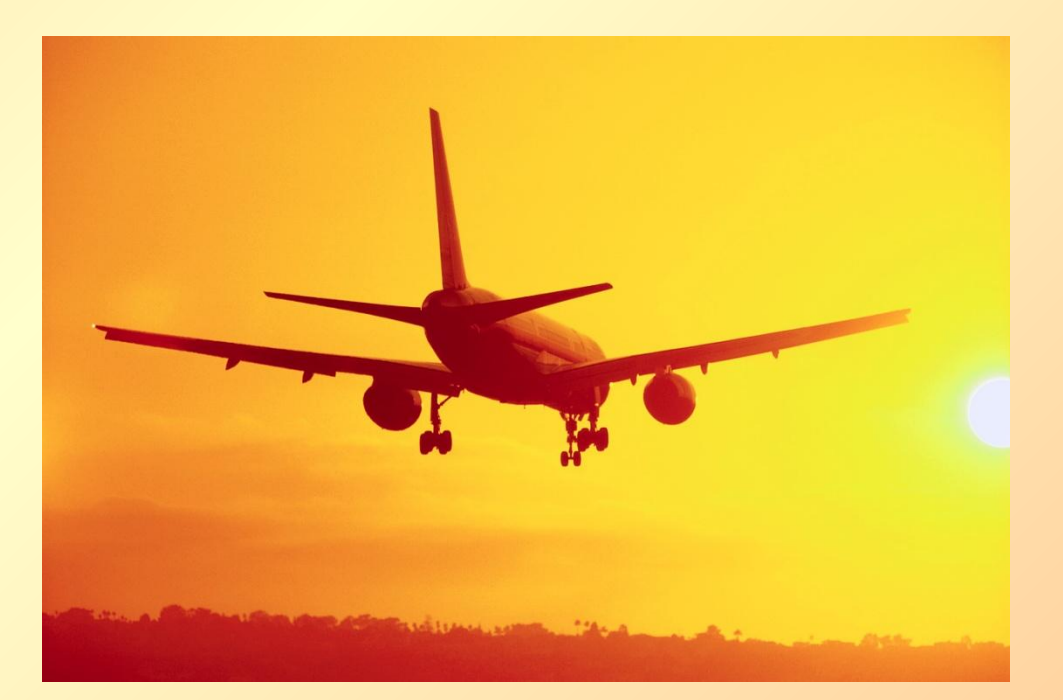

#### **С поднятием на 1 км температура понижается на 6°С.**

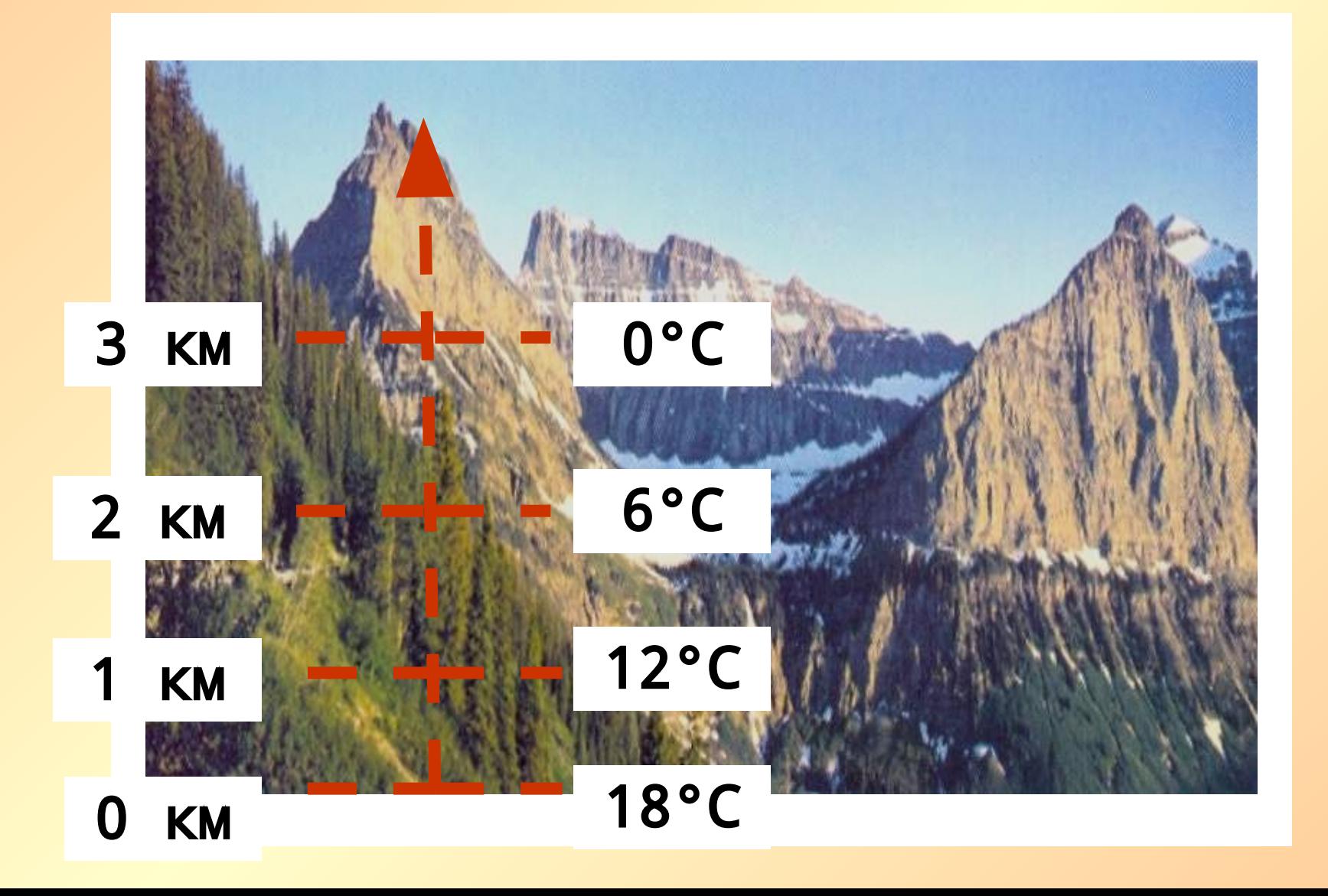

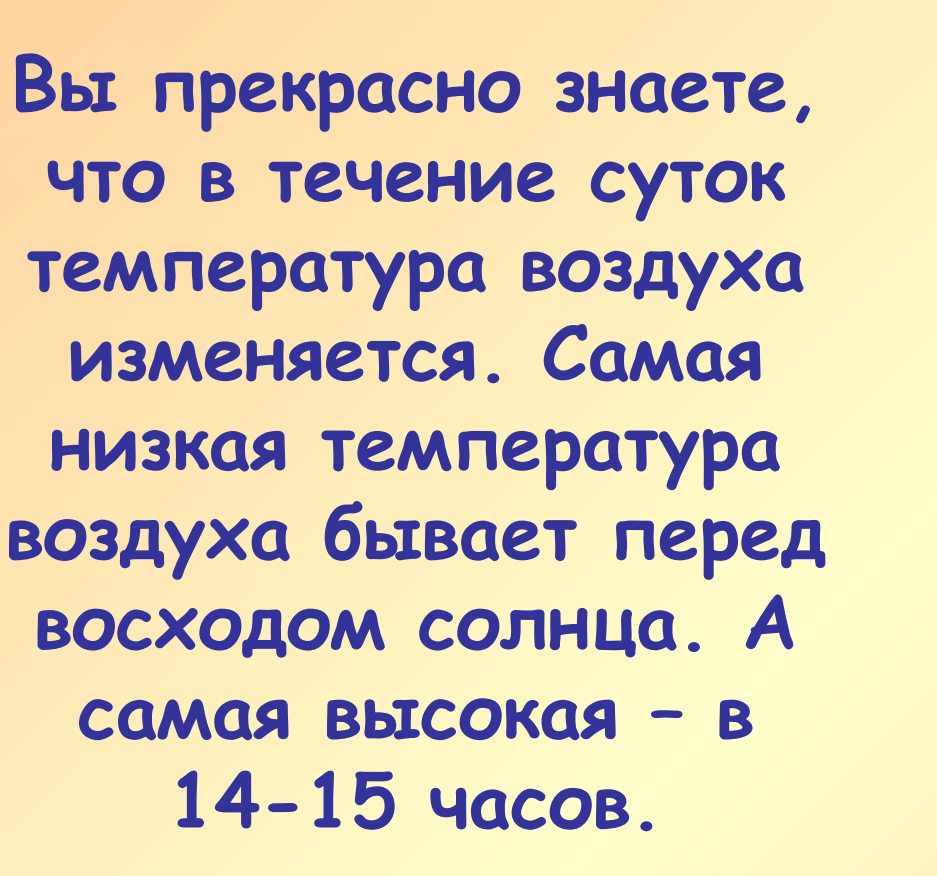

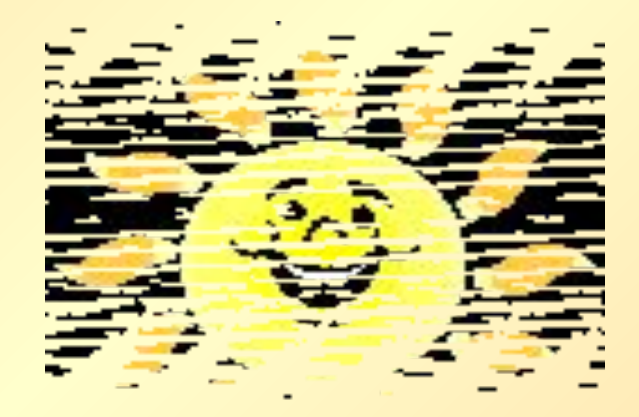

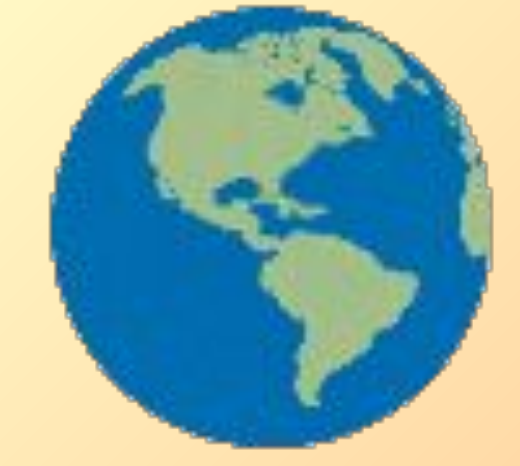

#### tmin **– самая низкая температура**

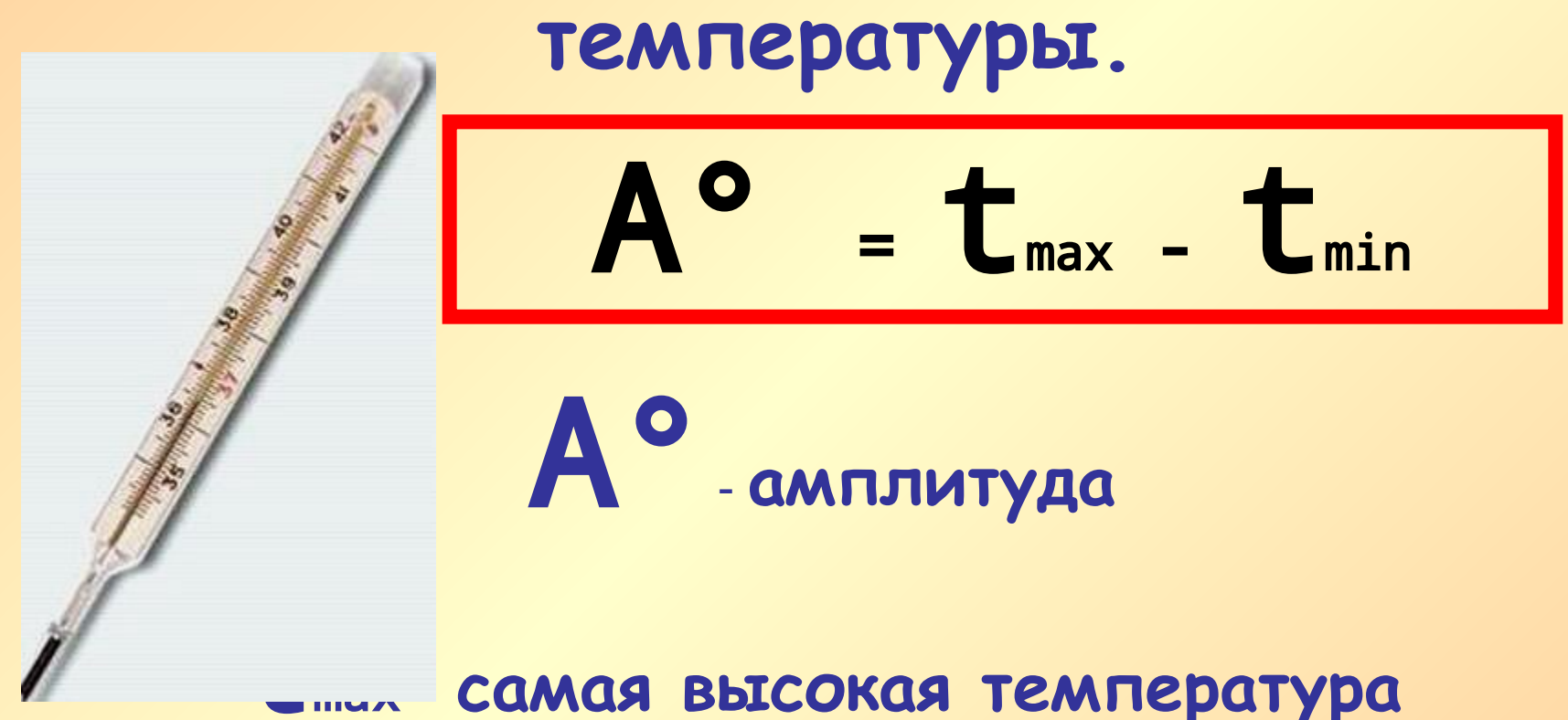

**Разность между самой высокой и самой низкой температурой (в течение суток, недели, месяца и т.д.) называют амплитудой колебаний** 

### *Задача 3.*

• Рассчитайте годовую амплитуду (разность между самой высокой и самой низкой температурой года) колебаний среднесуточной температуры воздуха в Приднестровье, а именно в Каменке, Дубоссарах, Тирасполе по результатам таблицы № 2 в приложении.

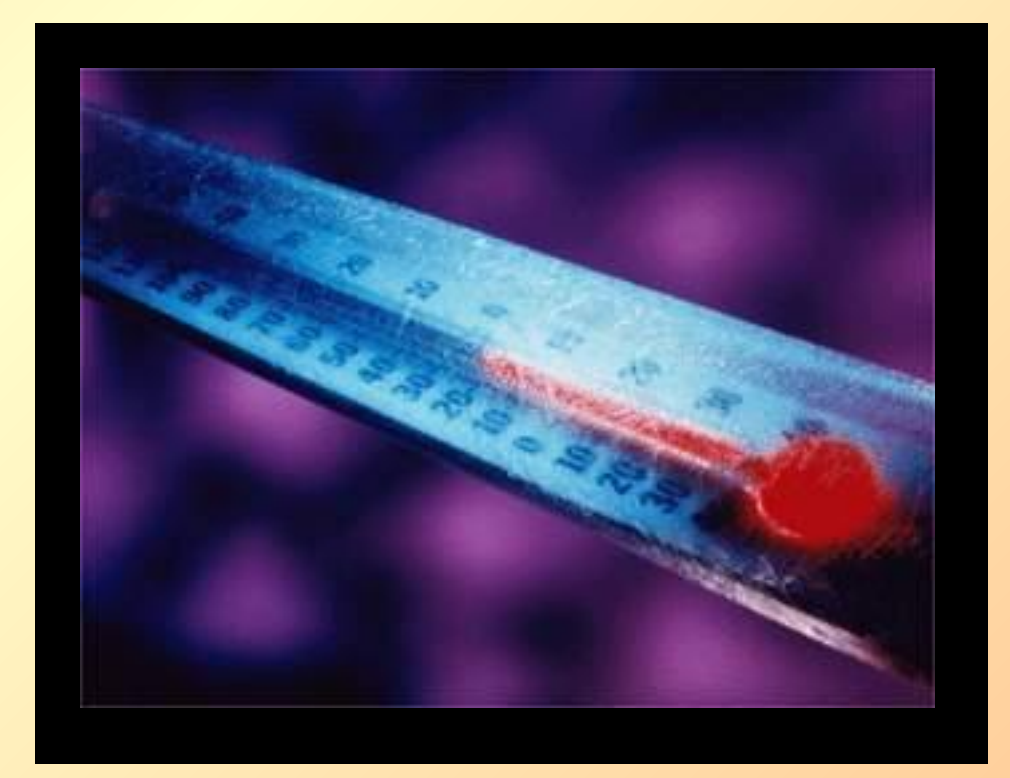

**Чаще всего в течение суток термометр показывает разную температуру. Для сравнения температуры воздуха разных суток, вычисляют среднюю суточную температуру.**

**Вспомните из уроков математики, как вычислить среднее арифметическое?**

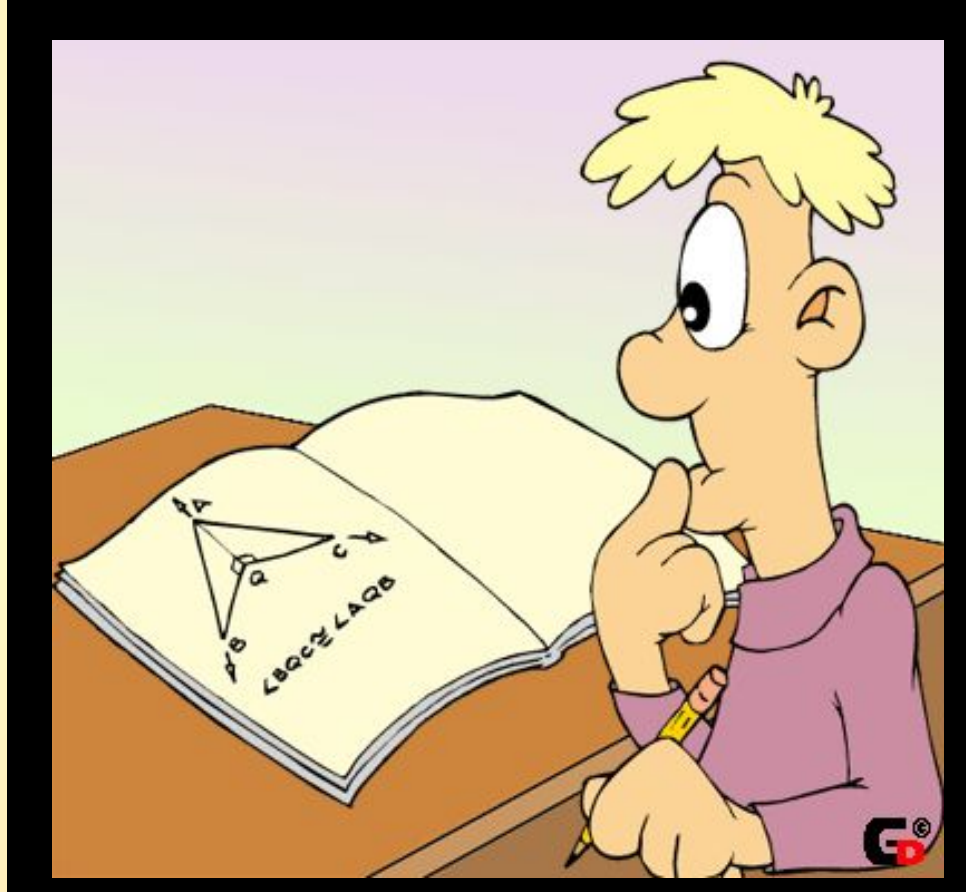

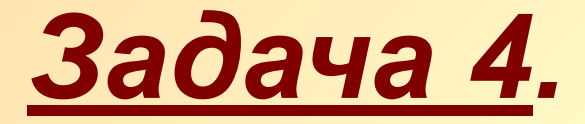

**• Вычислите среднегодовую температуру для Каменки, Дубоссар и Тирасполя.** 

Рассчитаем среднегодовую **температуру (СГt)** по формуле: СГt = сумма среднемесячных температур : 12.

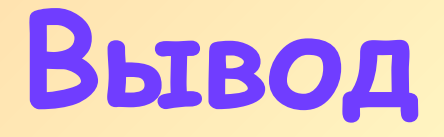

- **• круговые диаграммы** лучше использовать для показа соотношения между частями и целым
- **• Столбчатые диаграммы** лучше использовать – для сравнения величин, показа роста или уменьшения

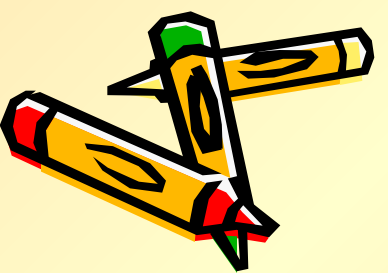

## • А сейчас с помощью растрового графического **редактора Microsoft Paint** выразите свои эмоции от урока!!!

РЕФЛЕКСИЯ

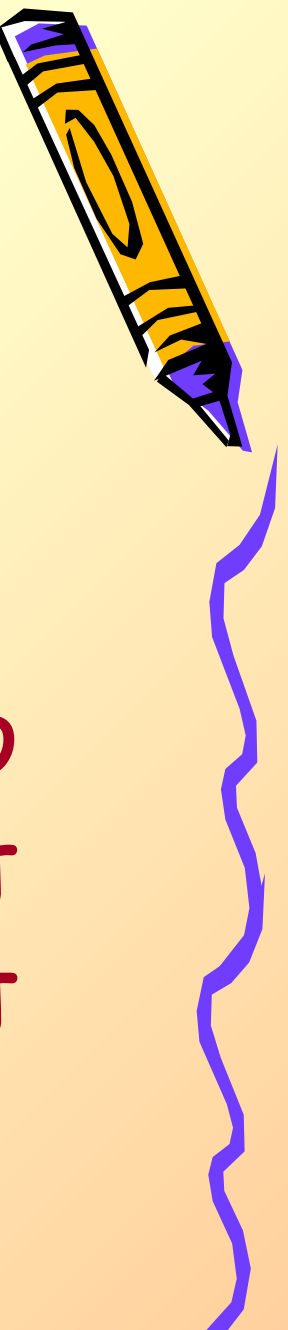

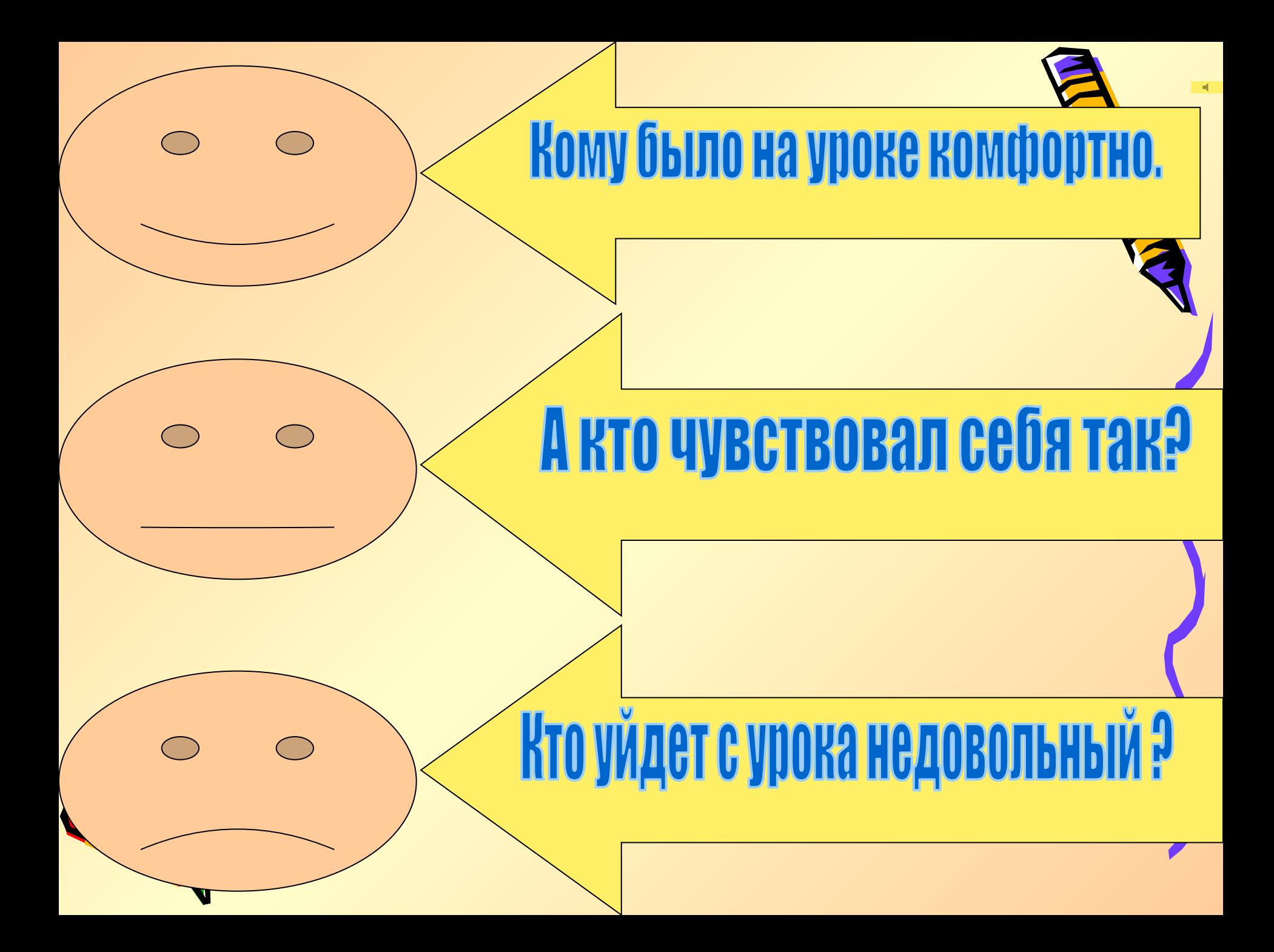

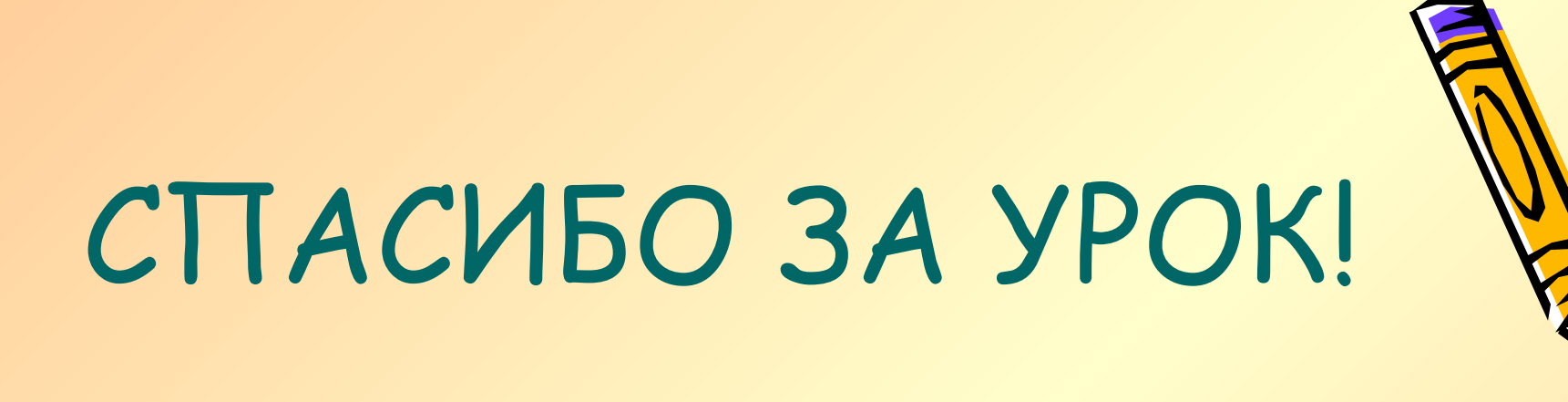

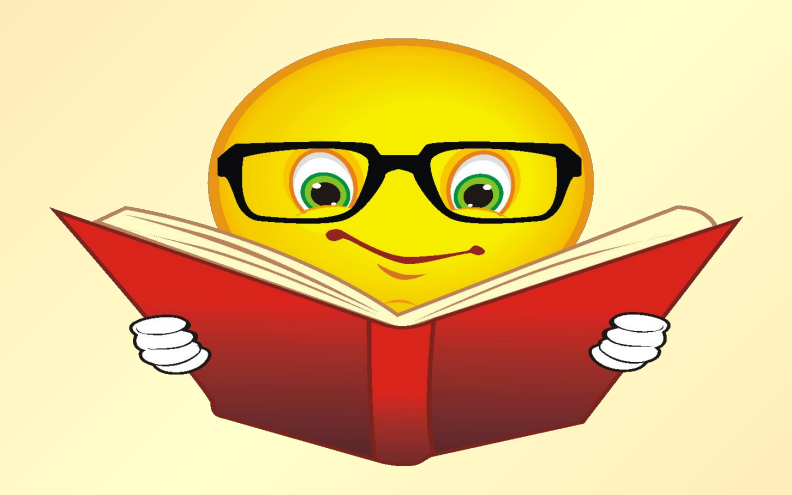

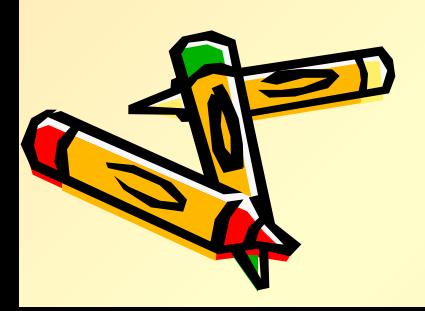